# **APLICAÇÃO DE REALIDADE AUMENTADA PARA DISPOSITIVOS MÓVEIS**

*Marcos Vinicius Costa Bustamante <sup>1</sup> , Gustavo Guimarães Faria <sup>2</sup> , Marcos Vinicius de Araújo Alves<sup>3</sup> , Giuliano Araujo Bertoti<sup>4</sup>*

*1, 2, 3, 4 Faculdade de Tecnologia de São José dos Campos marcos.bustamante@fatec.sp.gov.br, giuliano.bertoti@fatec.sp.gov.br*

## *1. Introdução*

A realidade aumentada permite a conexão entre dois mundos distintos: o virtual e o real. Com ela, é possível inserir objetos virtuais em um ambiente real, tornando a tecnologia parte do cotidiano de uma pessoa.

O objetivo deste projeto é propiciar uma aplicação que eternize momentos através da realidade aumentada, tornando possível salvar imagens e vídeos de tais momentos em um espaço geográfico, para que possam ser revividos no futuro por qualquer pessoa que estiver no local de origem.

#### *2. Metodologia e materiais*

A aplicação foi elaborada usando os padrões de desenvolvimento *web* [1], tendo todo conteúdo visual estruturado pela linguagem de marcação HTML e estilizada com CSS, junto ao *framework* Twitter Bootstrap.

Para realizar a manipulação dinâmica de dados e efetuar a comunicação entre cliente e servidor, foi utilizado o *framework* javascript AngularJS [2]. A API do Google Maps [3] auxiliou no mapeamento das imagens e vídeos salvos em um ponto do espaço geográfico.

Toda a comunicação entre cliente e servidor é efetuada a partir do protocolo HTTP. A linguagem de programação Python juntamente com o SDK Google App Engine [4] foram utilizadas como tecnologias atuantes no servidor. Todas as imagens e vídeos salvos pelos usuários foram persistidos no serviço *storage* da Amazon.

## *3. Resultados*

Na aplicação desenvolvida, o usuário pode visualizar sua posição no mapa e criar um *layer,* espaços dedicados a salvar objetos virtuais*,* informando um nome e um raio para este (Figura 1a – 1b).

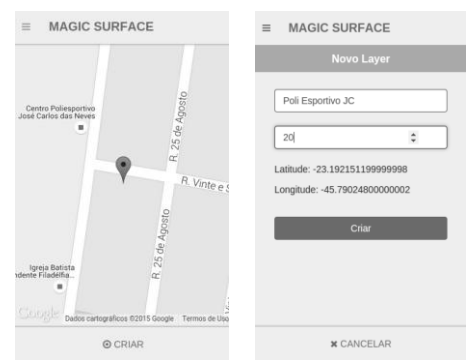

Figura 1 – Tela Inicial e de Criação de *layers*

Baseado nas coordenadas e no raio salvo, o *layer* criado é representado no mapa como um circulo, permitindo que qualquer usuário que esteja dentro deste possa salvar objetos virtuais, a fim de que se tornem presentes no cotidiano das pessoas. (Figura 2a-2b).

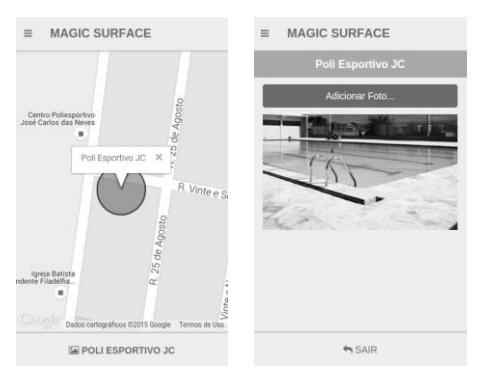

Figura 2 – Representação do *layer* e o *upload* de arquivos.

A aplicação e seu código fonte estão disponíveis na plataforma GitHub [5], de forma *open*-*source*, nos seguintes endereços: http://gustavoguimaraes.github.io/MagicSurface/,

https://github.com/MarcosBustamante/magicSurface, https://github.com/gustavo-guimaraes/MagicSurface.

### *4. Conclusões*

Este artigo apresentou uma aplicação de realidade aumentada que possibilita eternizar momentos, por exemplo, um evento cultural pode ser revivido por gerações futuras através de imagens e vídeos atrelados ao local de origem, tornando o evento parte do cotidiano das pessoas.

#### *5. Referências*

- [1] W3C, How to Meet Web Content Accessibility Guidelines 2.0. Disponível em: http://www.w3.org/WAI/WCAG20/quickref/ Acesso em: 09/09/2014
- AngularJS. Disponível em: https://angularjs.org Acesso em: 11/07/2015
- [3] API Google Maps. Disponível em: https://developers.google.com/maps/?hl=pt-br. Acesso em: 11/07/2015
- [4] SDK Google App Engine. Disponível em: https://cloud.google.com/appengine/docs Acesso em: 11/07/2015
- [5] GitHub. Disponível em: https://github.com. Acesso em: 15/02/2014